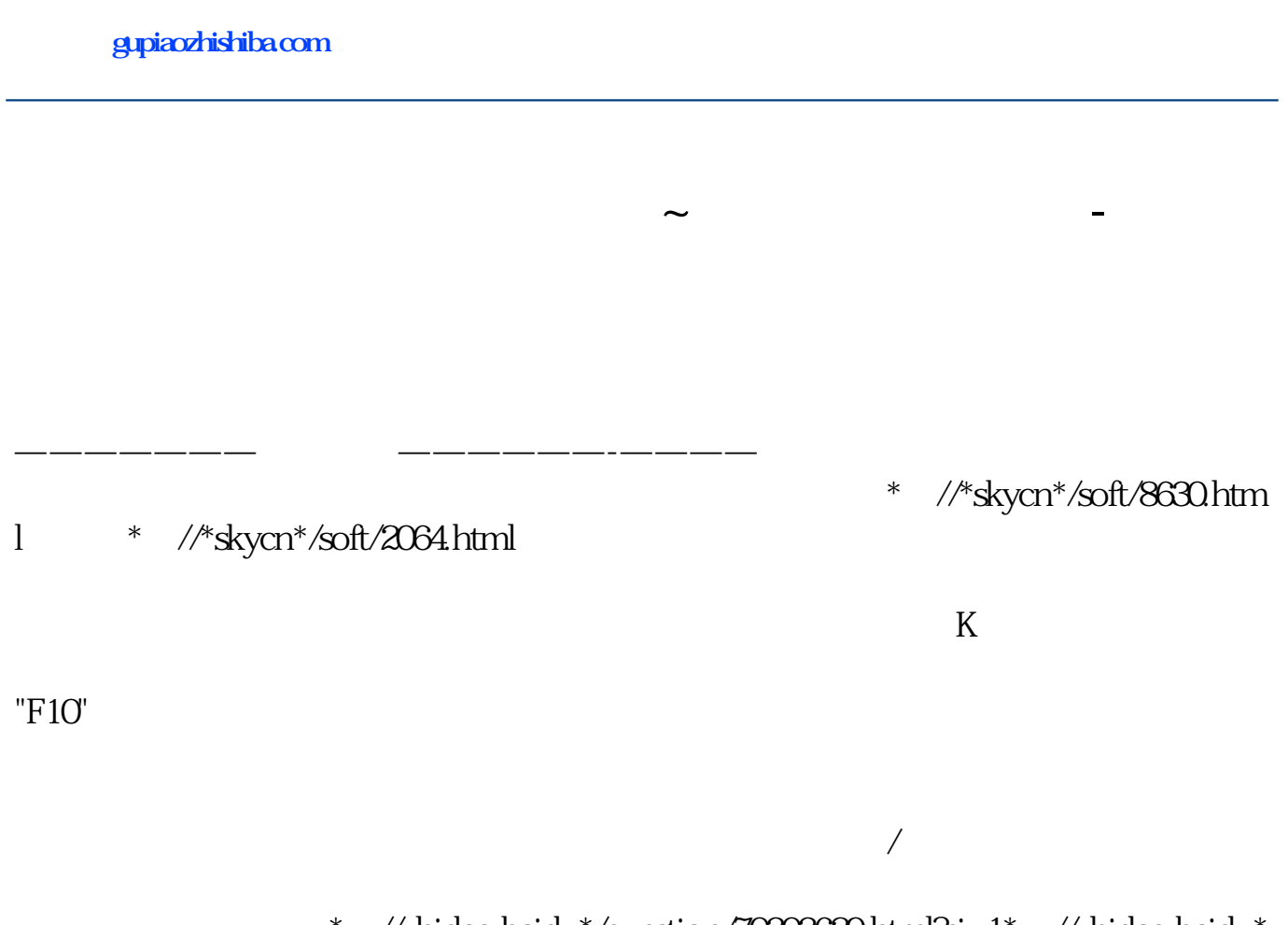

\*:://zhidao.baidu\*/question/70303629.html?si=1\*://zhidao.baidu\*  $\alpha$  /question/40045310.html?si=1

 $300$ 

,  $\alpha$  and  $\beta$ 

 $K$  $K$ 

 $10\%$ 

 $\mathcal{L}_{\mathcal{D}}$ 

的电话啊!13539779797

大**、如何追求股票收益的** 

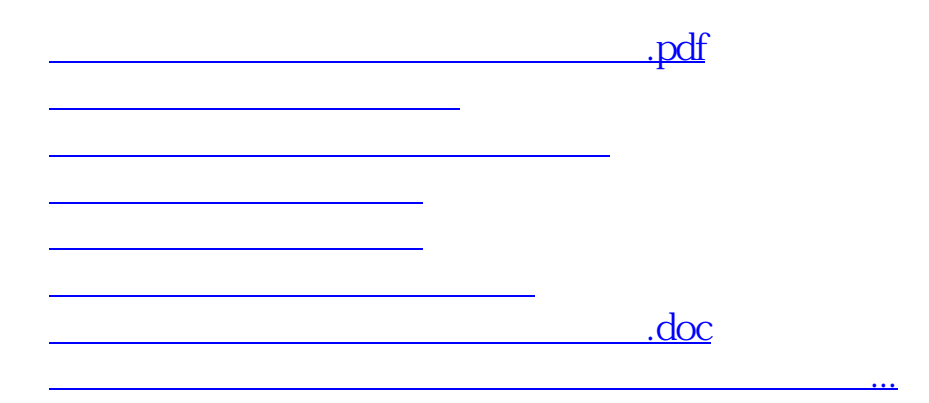

<https://www.gupiaozhishiba.com/book/65005548.html>